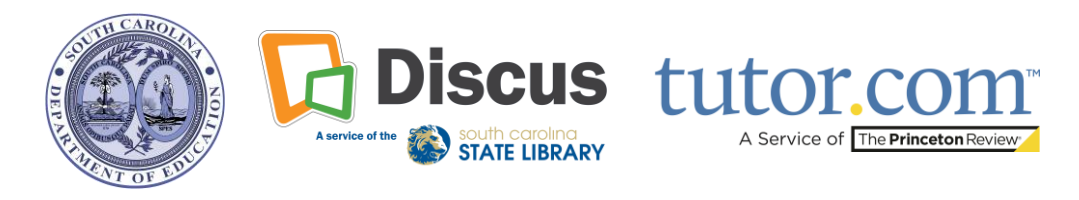

## **Acceda a Tutor.com a través de Discus**

**Tutor.com ofrece clases particulares gratuitas y en tiempo real para todos los residentes de SC. Tutor.com está disponible las 24 horas del día, los siete días de la semana, para hablantes de inglés y español.** Conéctate con un tutor en varias materias, como matemáticas, ciencias, lengua y literatura, estudios sociales, idiomas del mundo, informática y cursos AP. Tutor.com ofrece asistencia para la preparación de exámenes, entrenamiento de habilidades y ayuda con preguntas específicas de matemáticas y redacción. Desbloquee aún más funciones con una cuenta de Tutor.com. **La creación de una cuenta en Tutor.com es opcional y no es necesaria para conectar con un tutor.**

**Visite scdiscus.org para empezar.** Si no conoce los datos de acceso a Discus, **póngase en contacto con [discusoffice@statelibrary.sc.gov.](mailto:discusoffice@statelibrary.sc.gov)**

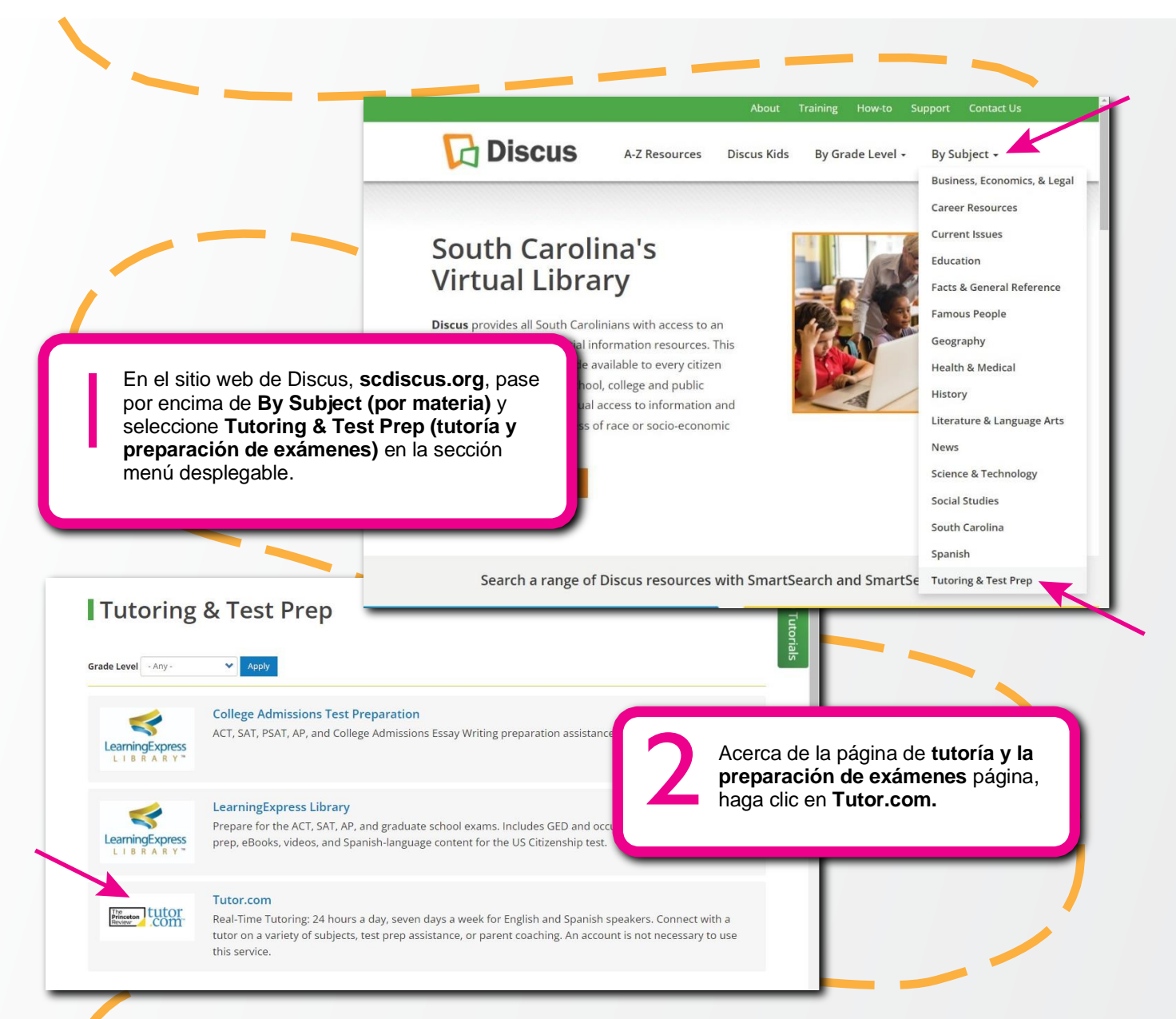

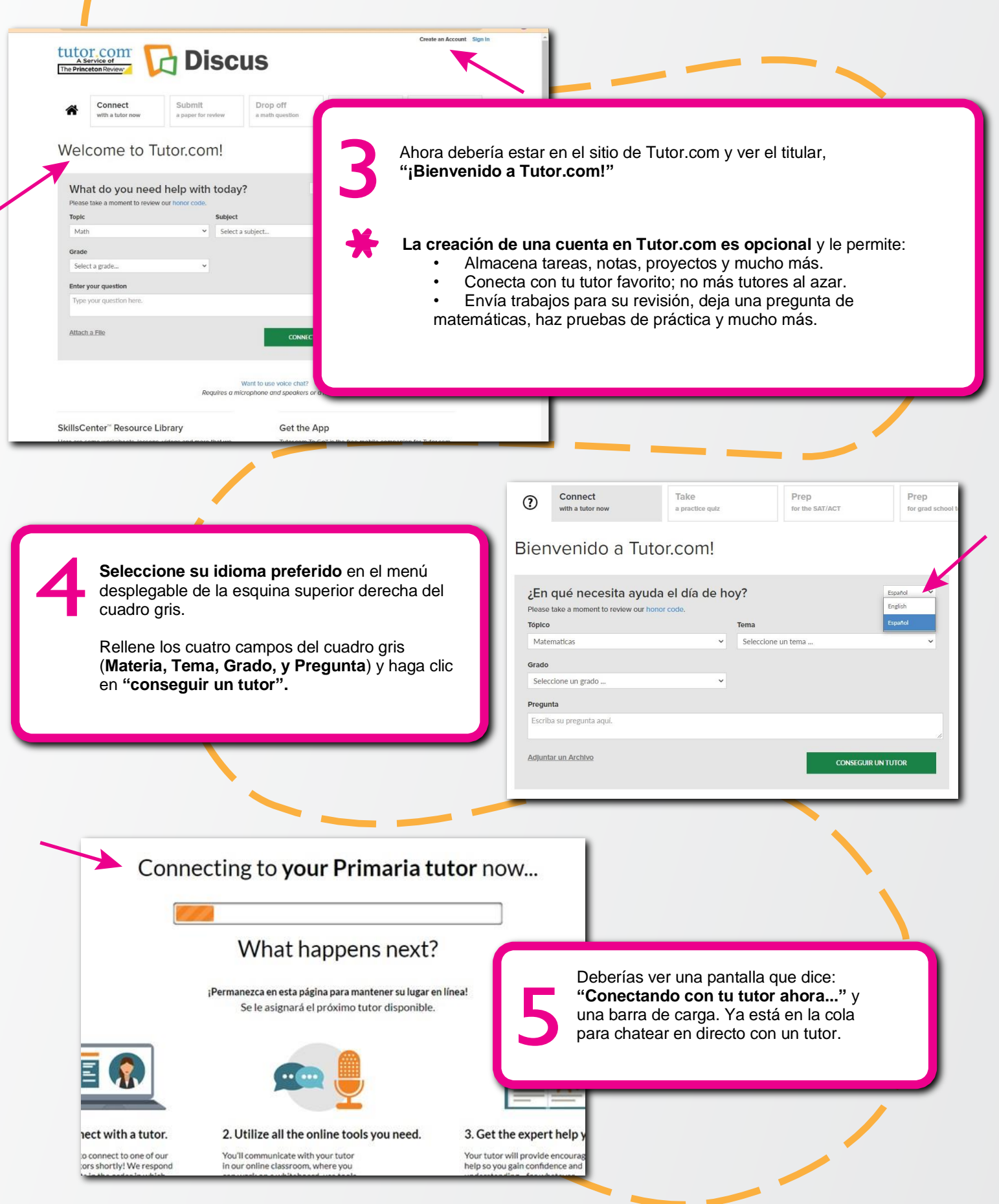

¿Preguntas? Póngase en contacto con la oficina de Discus de la Biblioteca Estatal de Carolina del Sur: scdiscus.org | discusoffice@statelibrary.sc.gov | (803) 545-0201 Hay un intérprete de español disponible por teléfono si se solicita.